# Playlist Models

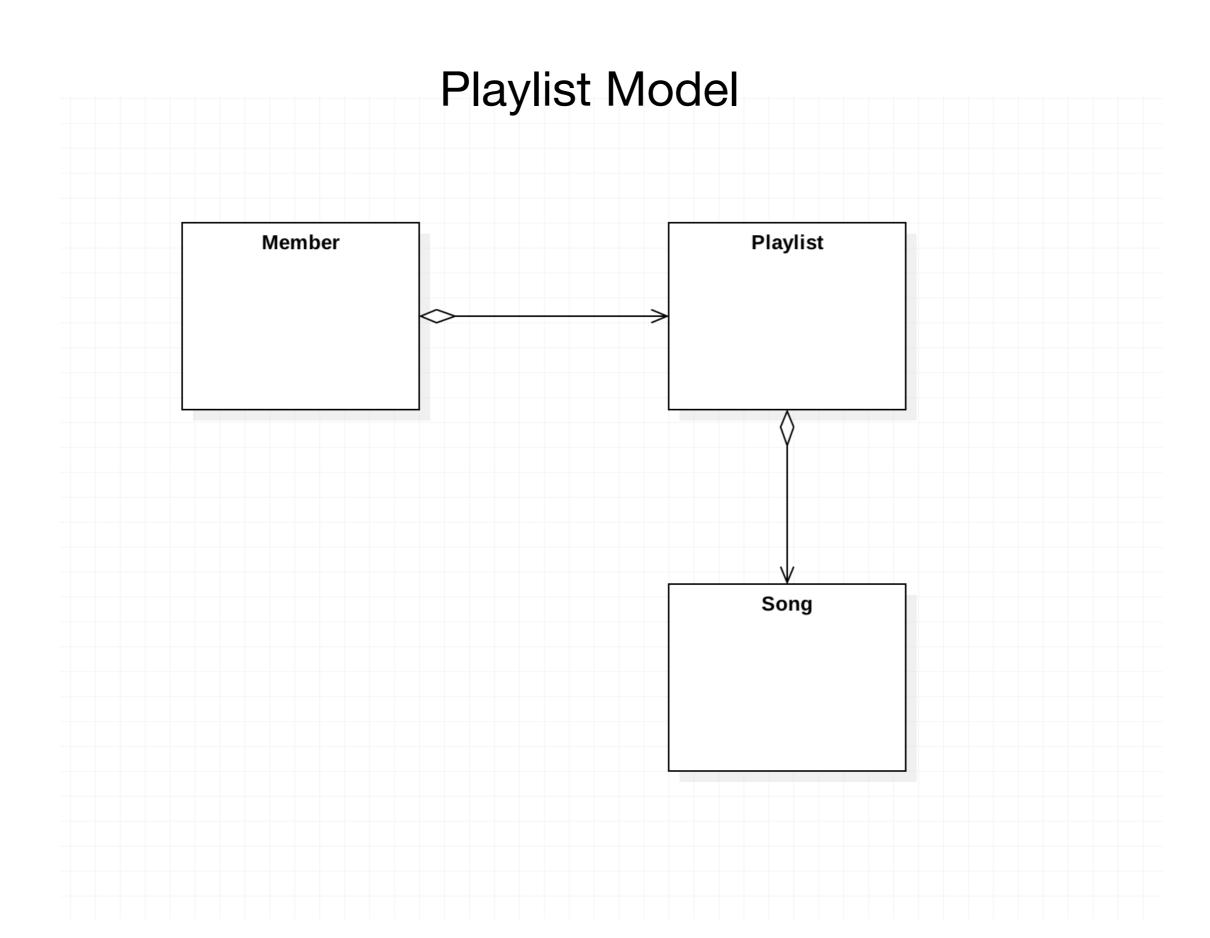

# Entity Classes: Playlist + Song

```
@Entity
public class Playlist extends Model
{
   public String title;
   public int duration;

   @OneToMany(cascade = CascadeType.ALL)
   public List<Song> songs = new ArrayList<Song>();

   public Playlist(String title, int duration)
   {
      this.title = title;
      this.duration = duration;
   }
}
```

```
@Entity
public class Song extends Model
{
   public String title;
   public String artist;
   public int duration;

   public Song(String title, String artist, int duration)
   {
     this.title = title;
     this.artist = artist;
     this.duration = duration;
   }
}
```

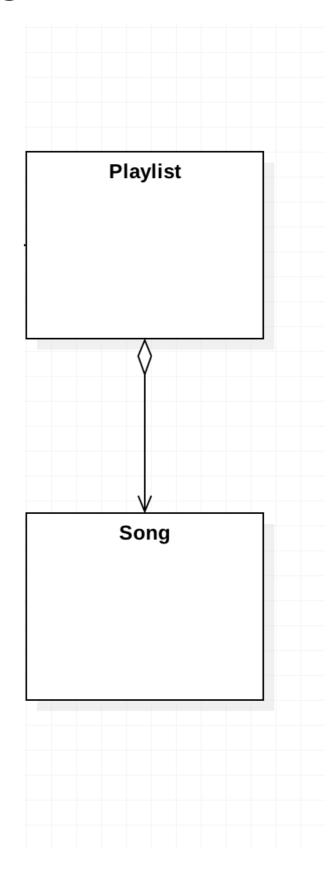

## **Entiry Class: Member**

```
@Entity
public class Member extends Model
  public String firstname;
  public String lastname;
  public String email;
  public String password;
  @OneToMany(cascade = CascadeType.ALL)
  public List<Playlist> playlists = new ArrayList<Playlist>();
  public Member(String firstname, String lastname, String email, String password)
    this.firstname = firstname;
    this.lastname = lastname;
    this.email = email;
    this.password = password;
  public static Member findByEmail(String email)
    return find("email", email).first();
  public boolean checkPassword(String password)
    return this.password.equals(password);
```

```
playlist
  ▶ docviewer ~/dev/play-1.5.0/modu
  ▼ playlist ~/repos/wit-hdip-comp-s
     ▼ app
       controllers
       ▼ models
            C Member
            Playlist
            Song
       views
         C Bootstrap
     ▼ conf
          application.conf
            data.yml
         # dependencies.yml
          messages
```

routes

```
Song(s1):
  title: Piano Sonata No. 3
  artist: Beethoven
  duration: 5
Song(s2):
  title: Piano Sonata No. 7
  artist: Beethoven
  duration: 6
Song(s3):
  title: Piano Sonata No. 10
  artist: Beethoven
  duration: 8
Song(s4):
  title: Piano Concerto No. 27
  artist: Beethoven
  duration: 8
Song(s5):
  title: Piano Concertos No. 17
  artist: Beethoven
Playlist(p1):
  title: Bethoven Sonatas
  duration: 19
  songs:
  - s1
  - s2
  - s3
Playlist(p2):
  title: Bethoven Concertos
  duration: 23
  songs:
  - s4
  - s5
Member(m1):
  firstname: homer
  lastname: simpson
  email: homer@simpson.com
  password: secret
  playlists:
  - p1
  - p2
```

#### data.yml

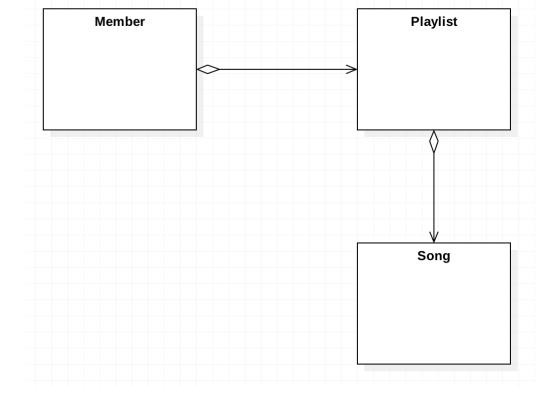

```
Song(s1):
 title: Piano Sonata No. 3
  artist: Beethoven
  duration: 5
Song(s2):
 title: Piano Sonata No. 7
  artist: Beethoven
  duration: 6
Song(s3):
 title: Piano Sonata No. 10
 artist: Beethoven
  duration: 8
Song(s4):
 title: Piano Concerto No. 27
 artist: Beethoven
  duration: 8
Song(s5):
 title: Piano Concertos No. 17
  artist: Beethoven
Playlist(p1):
 title: Bethoven Sonatas
  duration: 19
  songs:
 - s1
  - s2
 - s3
Playlist(p2):
  title: Bethoven Concertos
 duration: 23
 songs:
 - s4
 - s5
Member(m1):
  firstname: homer
 lastname: simpson
  email: homer@simpson.com
  password: secret
  playlists:
  - p1
  -p2
```

#### **Logical View**

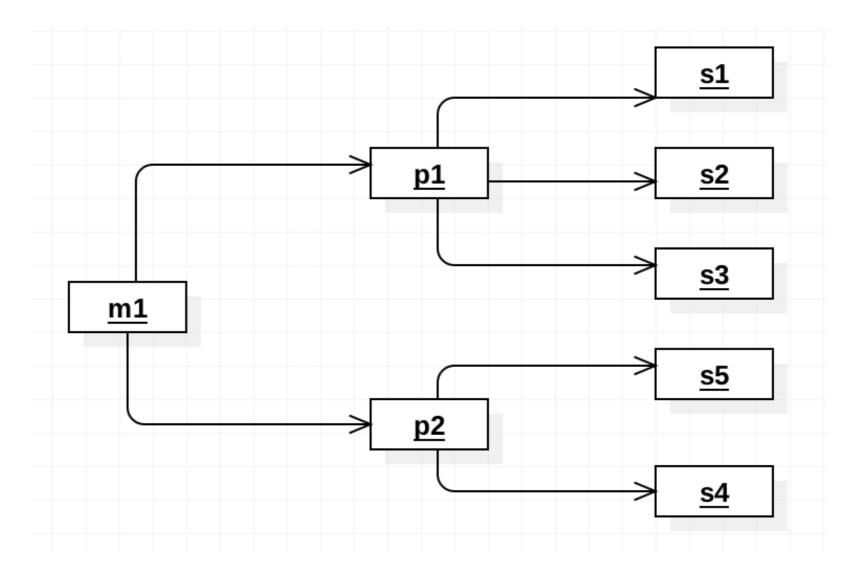

#### Physical View

### http://localhost:9000/@db

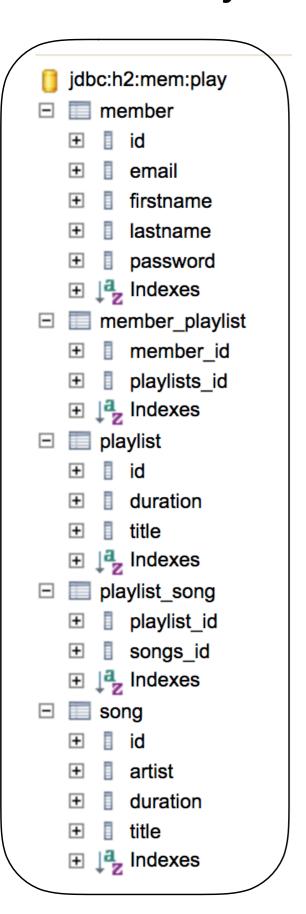

| ID     | ECT * FROM MEMBER; EMAIL F |           | FIRSTNAME | LAS  | TNAME F   | PASSWORD   |            | Core Mode          |  |
|--------|----------------------------|-----------|-----------|------|-----------|------------|------------|--------------------|--|
| 8      | homer@sim                  | pson.com  | homer     | simp | son s     | secret     |            | Objects            |  |
|        |                            |           | _         | 0=1  | -o-+      |            |            | -                  |  |
| SEL    | ECT * FROM                 | PLAYLIST  | Γ;        | SEL  | ECT * FRC | OM SONG;   |            |                    |  |
| ID     | DURATION                   | TITLE     |           | ID   | ARTIST    | DURATION   | TIT        | LE                 |  |
|        |                            | Datharran | Conotos   | 1    | Beethover | n 5        | Pia        | no Sonata No. 3    |  |
| 6      | 19                         | Bethover  | 1 Sonatas |      |           | .   •      | ٠          | ino obnicia rioi o |  |
| 6<br>7 | 19<br>23                   |           | Concertos | 2    | Beethover |            | -          | no Sonata No. 7    |  |
|        |                            |           |           | 2    |           | n 6        | Pia        |                    |  |
|        |                            |           |           |      | Beethover | n 6<br>n 8 | Pia<br>Pia | no Sonata No. 7    |  |

Member -> Playlist mapping table

Playlist -> Song mapping table

| SELECT * FROM MEMBER_PLAYLIST; |              |  |  |  |  |  |  |  |  |
|--------------------------------|--------------|--|--|--|--|--|--|--|--|
| MEMBER_ID                      | PLAYLISTS_ID |  |  |  |  |  |  |  |  |
| 8                              | 6            |  |  |  |  |  |  |  |  |
| 8                              | 7            |  |  |  |  |  |  |  |  |

 SELECT \* FROM PLAYLIST\_SONG;

 PLAYLIST\_ID
 SONGS\_ID

 6
 1

 6
 2

 6
 3

 7
 4

 7
 5

## Manipulating Playlist

```
public class Dashboard extends Controller
 public static void index()
                                                           Display logged in
   Member member = Accounts.getLoggedInMember();
    List<Playlist> playlists = member.playlists;
                                                           members playlists
   render ("dashboard.html", playlists);
 public static void addPlaylist (String title)
   Member member = Accounts.getLoggedInMember();
    Playlist playlist = new Playlist (title, 0);
    member.playlists.add(playlist);
                                                           Add a new playlist
   member.save();
   redirect ("/dashboard");
 public static void deletePlaylist (Long id)
   Member member = Accounts.getLoggedInMember();
    Playlist playlist = Playlist.findById(id);
    member.playlists.remove(playlist);
                                                           Delete a playlist
    member.save();
    playlist.delete();
   redirect ("/dashboard");
```

## Manipulating Songs

```
public class PlaylistCtrl extends Controller
 public static void index(Long id)
                                                              Display a playlist
   Playlist playlist = Playlist.findById(id);
                                                               (given id)
   render("playlist.html", playlist);
 }
 public static void addSong(Long id, String title,
                          String artist, int duration)
   Song song = new Song(title, artist, duration);
                                                              add a song to a
   Playlist playlist = Playlist.findById(id);
   playlist.songs.add(song);
                                                              playlist
   playlist.save();
   redirect ("/playlists/" + id);
 public static void deletesong (Long id, Long songid)
   Playlist playlist = Playlist.findById(id);
   Song song = Song.findById(songid);
                                                               delete a song
   playlist.songs.remove(song);
   playlist.save();
                                                              from a playlist
   song.delete();
   render("playlist.html", playlist);
 }
```